Schweizerische Eidgenossenschaft Confédération suisse Confederazione Svizzera Confederaziun svizra

Eidgenössisches Departement des Innern EDI **Bundesamt für Meteorologie und Klimatologie MeteoSchweiz**

## **COSMO software**

Jean-Marie Bettems / MeteoSwiss

St Petersburg, SMC, September 2018

## **COSMO software**

#### *Official COSMO software*

- $\cdot$  **COSMO**  $\rightarrow$  WG6 / U. Schaettler
- **INT2LM**  $\rightarrow$  WG6 / D. Rieger
- **EXTPAR** WG3b / K. Osterried *(report on Thursday)*
- **Fieldextra**  $\rightarrow$  WG4 / JM. Bettems
- **VERSUS**  $\rightarrow$  WG5 / ???
- **SNOWE** → WG3b / I. Rozinkina

#### *Additional utilities*

- **CALMO Meta-Model > WG3b / I. Carmona**
- **TERRA standalone**  $\rightarrow$  WG3b / Y. Ziv

#### *And more …*

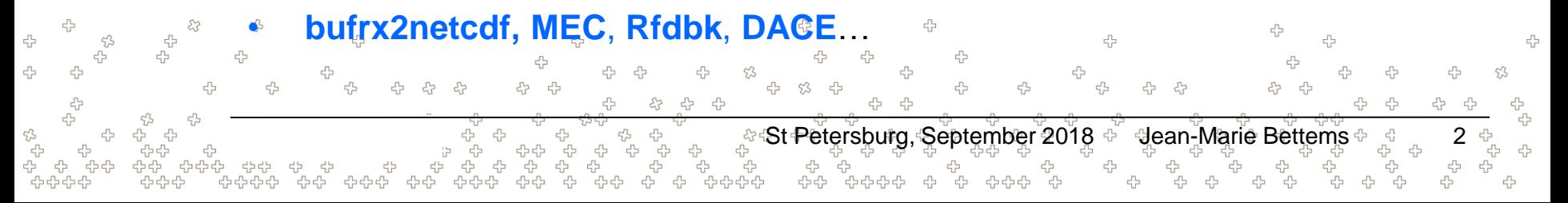

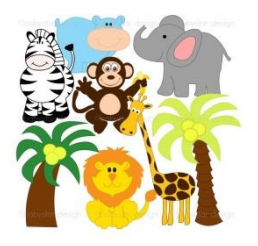

## **20 years fieldextra…**

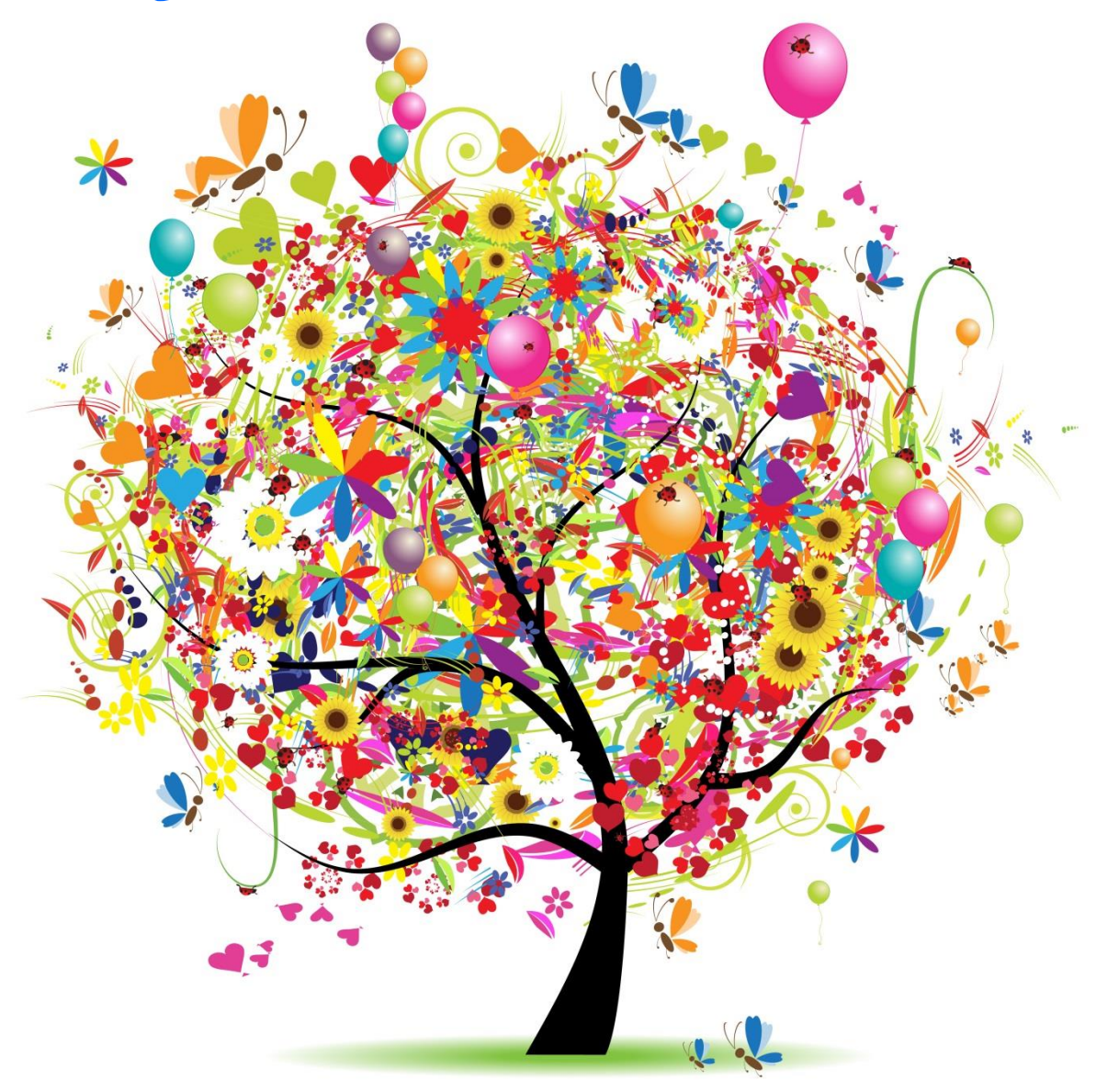

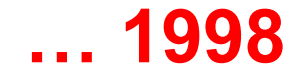

- **Swiss Model (HRM)** : *hydrostatic, 14km grid size, 125x125 points*
- **Cray J90 cluster at ETHZ** : *60' for 48h forecast*
- **UNICOS 9.0** : *restricted set of tools (C, fortran, sh, csh)*
- The Swiss Model popularity is increasing, tools are required to generate products out of the model output
- Decision to (1) use a *flat file system* as database, (2) generate the products *concurrently* to the computation of the model,

(3) use a *single program* for all products

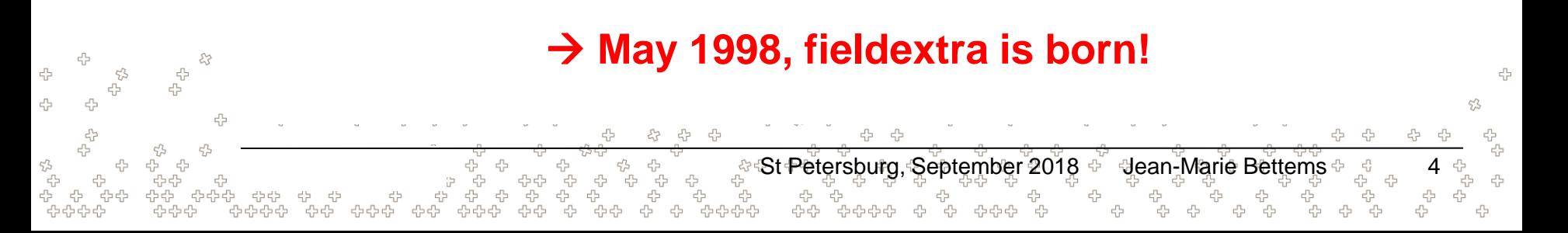

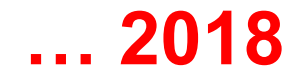

- **Fieldextra** is the official **COSMO software** for model post-processing
- Many **users,** multiple **models**
	- *MeteoSwiss*: processing of KENDA, COSMO-1, COSMO-E, COSMO-7, IFS-HRES, IFS-ENS, IFS-SEAS, INCA
	- *DWD*: products based on COSMO-DE2, ICON-LAM & ICON-LAM-EPS
	- *COSMO-LEPS* production at ECMWF
	- And more : USAM, RHM, NMA, IMS...
- About **165k lines** of code
	- Still **actively developed code**
		- (2 3 releases per year)

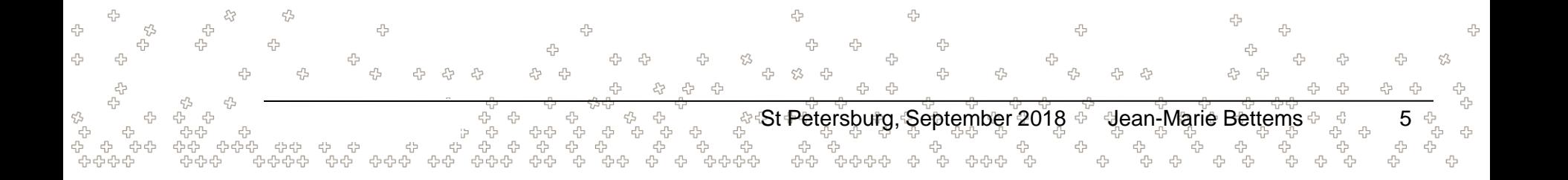

#### **Availability**

- **Full code and documentation** on GitHub <https://github.com/MeteoSwiss-APN/fieldextra>
- **Standalone package** on COSMO web site (main releases only!) <http://www.cosmo-model.org/content/support/software/default.htm>
- **Full installation** at ECMWF on cca (special UNIX group cfxtra) /perm/ms/ch/ch7/projects/fieldextra

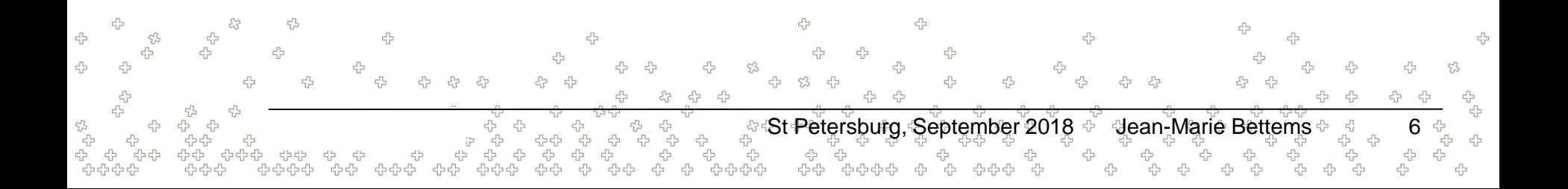

#### **Releases**

- Latest public release is **v12.7.1** (09.05.2018)
- **Next planned release is v12.8.0 (before year end)**

#### **Some highlights since COSMO GM 2017**

- Add support for **ART products** (as requested by Jochen F)
- Computation of **vertical cross-section** along arbitrary path (NetCDF)
- Extended **lateral re-gridding** (conditional source points, generalized distance)
- Improve **OpenMP performances**
- **Cookbook** with more than 50 fully commented examples
- **NetCDF** import *(in progress)*

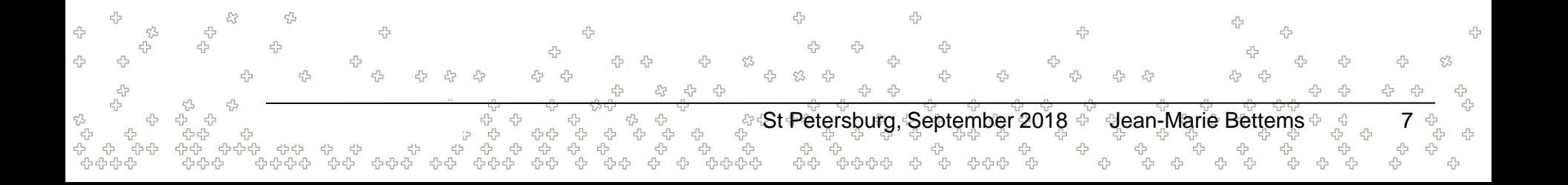

#### **Planned for v13.0.0 (** $\rightarrow$  **Q1 2019)**

- Migration from GRIB API to **ecCodes**
- Consolidation of **regression suite**
- Streamline code installation using **CMake**
- Better support of **complex namelist**

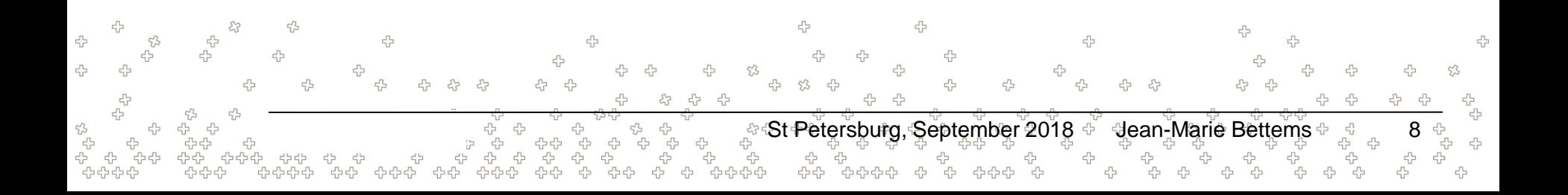

#### **Other actions**

- Licences can now be granted to the **R&D community**
- Evaluation of **code life cycle**
	- Questionnaire has been distributed to the fieldextra community
	- Session at WG4 on Tuesday

#### *Requested features, by priority*

- Full support of ICON grid
- $\Box$  Optimization for very large problems
- $\Box$  More interactive documentation (WiKi)

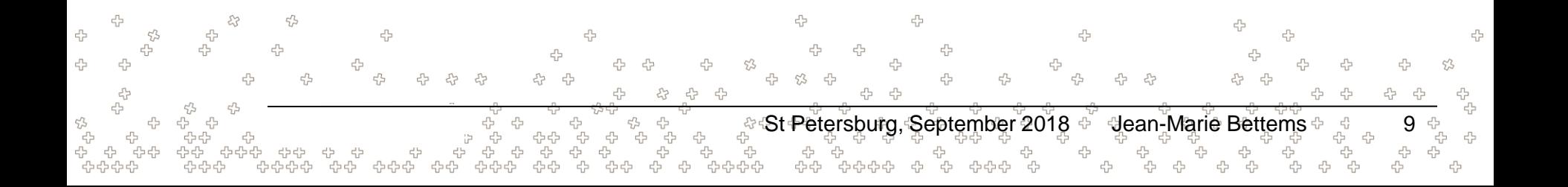

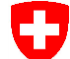

옵.<br>옵

Schweizerische Eidgenossenschaft Confédération suisse Confederazione Svizzera Confederaziun svizra

Eidgenössisches Departement des Innern EDI **Bundesamt für Meteorologie und Klimatologie MeteoSchweiz**

## **TERRA standalone**

د<br>45 4 44

## **TERRA standalone**

- Available on **GitHub** and on **COSMO web**
- Based on **COSMO 5.03**
- Maintained by **IMS** (best effort)
- Recent **bug fixes** by Daniel Regenass / MCH
- Convenient tool for **soil spin-up** (CALMO, NWP test suite, hydrological cycle…)
- Some work required to port the software to the latest COSMO release **…but no resources currently assigned to this task**
- **Is this functionality integrated in ICON?**

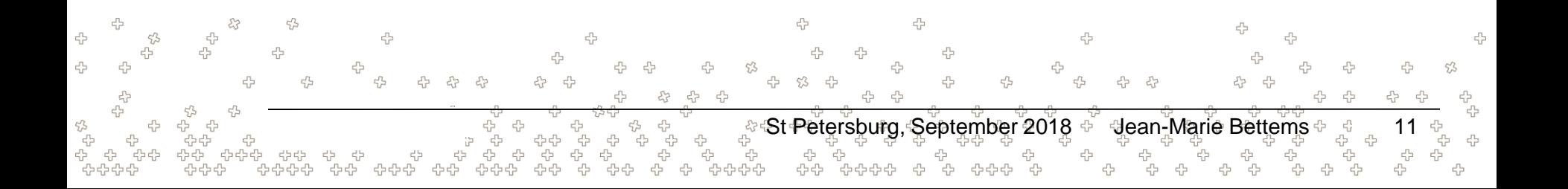

÷

Schweizerische Eidgenossenschaft Confédération suisse Confederazione Svizzera Confederaziun svizra

Eidgenössisches Departement des Innern EDI **Bundesamt für Meteorologie und Klimatologie MeteoSchweiz**

## **CALMO meta-model**

## **CALMO Meta Model**

- Available on **GitHub** and on **COSMO web**
- Being improved by IMS colleagues within the frame of **PP CALMO-MAX**
- Will be synchronized with **parallel developments at ETHZ**
- Plan to port the software to **Octave** (currently the software is written in MatLab)

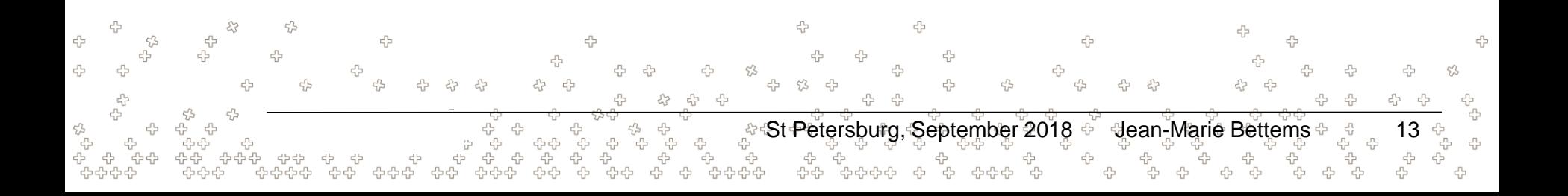

옵.<br>옵

Schweizerische Eidgenossenschaft Confédération suisse Confederazione Svizzera Confederaziun svizra

Eidgenössisches Departement des Innern EDI **Bundesamt für Meteorologie und Klimatologie MeteoSchweiz**

# **Sharing development**

**GitHub**

## **GitHub**

**GitHub** is a **web based service** for source code management, based on git **Git** is a distributed **version control system** (think SVN…)

#### **GitHub offers …**

- Tools for **sharing code development in a distributed environment** *code review , discussion board, tasks management, …*
- **Easy to use information platform** *markup language, integrated WiKi and PDF reader, commits history…*

St Petersburg, September 2018 ୫ ି ଏean-Marie Bettems କାଳ , 15

**IF Integration with automatic testing procedure** (Jenkins)

30.08.2013 15

■ And more …

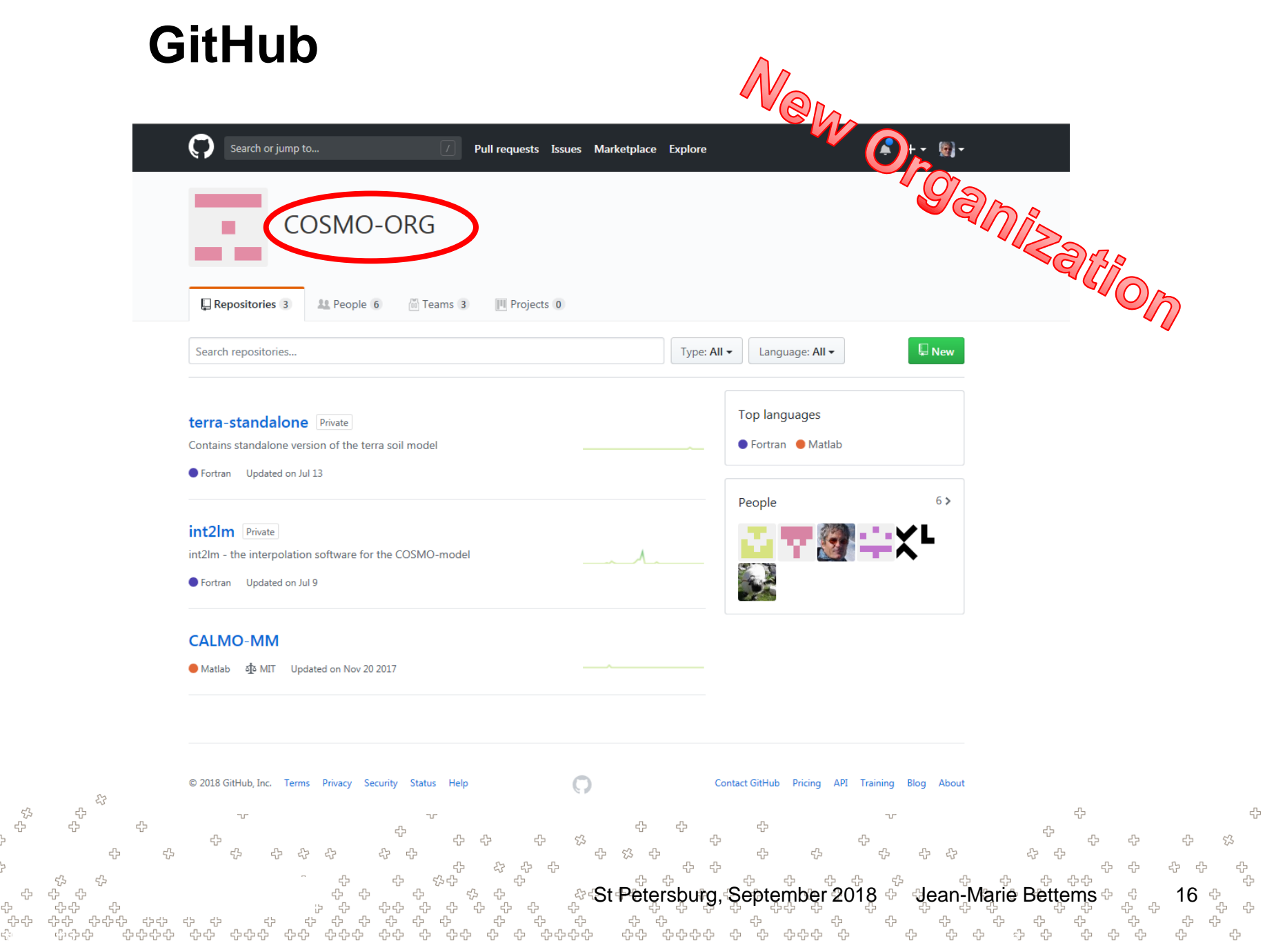

!+\*\*\*\*\*\*\*\*\*\*\*\*\*\*\*\*\*\*\*\*\*\*\*\*\*\*\*\*\*\*\*\*\*\*\*\*\*\*\*\*\*\*\*\*\*\*\*\*\*\*\*\*\*\*\*\*\*\*\*\*\*\*\*\*\*\*\*\*\*\*\*\*\*\*\*\* SUBROUTINE generate\_output(multi\_pass\_mode, just\_on\_time, last\_call, datacache, data\_origin, tot\_nbr\_input,  $\&$ out\_paths, out\_types, out\_modes,  $\&$ out grib keys, out spatial filters,  $\&$ out\_subset\_size, out\_subdomain, out\_gplist, out\_loclist, & out\_data\_reduction, out\_postproc\_modules, & nbr\_gfield\_spec, gen\_spec, ierr, errmsg ) !============================================================================= ! Loop over each output file output file loop:  $&$  $DO$  i1 = 1, nbr\_ofile out  $idx = data(i1)$ %ofile  $idx$ nbr\_input =  $COUNT$ ( data(i1)%ifile\_used ) ! Skip bogus output IF ( data(i1)%ofile\_bogus ) CYCLE output\_file\_loop

! Root procedure to generate output files ! Dummy arguments LOGICAL, INTENT(IN) ::: multi\_pass\_mode ! Multiple pass mode? LOGICAL, DIMENSION(:), INTENT(IN) ::: just\_on\_time ! True if prod. now<br>LOGICAL, INTENT(IN) :: last\_call left prod. now LOGICAL, INTENT(IN) :: last\_call ... True if last call ...<br>CHARACTER(LEN=\*), INTENT(IN) :: datacache ... ! Data cache file CHARACTER(LEN=\*), INTENT(IN) :: datacache ! Data ca<br>TYPE(ty\_fld\_orig), INTENT(IN) :: data origin ! Data origin  $TYPE(ty_fld_0rig), INIENT(IN)$ INTEGER, DIMENSION(:), INTENT(IN) :: tot\_nbr\_input lexpected nbr. input CHARACTER(LEN=\*), DIMENSION(:), INTENT(IN) :: out\_paths ! Output files names TYPE(ty\_out\_spec), DIMENSION(:), INTENT(IN) :: out\_types ! types TYPE(ty\_out\_mode), DIMENSION(:), INTENT(IN) :: out\_modes ! modes INTEGER, DIMENSION(:,:), INTENT(IN) :: out\_grib\_keys ! grib specs INTEGER, DIMENSION(:), INTENT(IN) :: out\_subset\_size ! subset size INTEGER, DIMENSION(:,:), INTENT(IN) :: out\_subdomain = !\_ subdomain definition INTEGER, DIMENSION(:,:,:), INTENT(IN) ::: out\_gplist ! gp definition CHARACTER(LEN=\*), DIMENSION(:,:), INTENT(IN) :: out\_loclist ! locations definition<br>CHARACTER(LEN=\*), DIMENSION(:,:
|INTENT(IN) :: out\_spatial\_filters ! C nation defining filter TYPEG BUCK A LODGE COMPANY TO THE COMPANY OF TRANSPORTED TO A LODGE COMPANY OF TRANSPORTED TO THE COMPANY OF TRANSPORTED TO A LODGE COMPANY OF TRANSPORTED TO A LODGE COMPANY OF TRANSPORTED TO A LODGE COMPANY OF TRANSPORTED THE CHARACTER TREAT THE CHARACTER TREAT TREAT THE CHARACTER TREAT TREAT TREAT TREAT TREAT TREAT TREAT TREAT TREAT TREAT TREAT TREAT TREAT TREAT TREAT TREAT TREAT TREAT TREAT TREAT TREAT TREAT TREAT TREAT TREAT TREAT TREAT INTEGER, INTENT(OUT) :: ierr ! Error status<br>CHARACTER(LEN=\*), INTENT(OUT) :: errmsg ! error message CHARACTER(LEN=\*), INTENT(OUT) ! Local parameters CHARACTER(LEN=\*), PARAMETER :: nm='generate\_output: ' ! Tag ! Local variables LOGICAL :: exception\_detected, exception, use\_postfix LOGICAL :: unique\_ftype, multiple\_grid, exist ! Skip completed output IF ( data(i1)%ofile\_complete ) CYCLE output\_file\_loop ! Skip empty data array IF ( ALL(.NOT. data(i1)%defined) ) CYCLE output\_file\_loop ! Only prepare output when all possible associated data have been collected ! or when 'just on time' production is active IF ( .NOT. last call  $\qquad$  .AND. nbr\_input < tot\_nbr\_input(out\_idx) .AND.  $\&$ .NOT. just\_on\_time(out\_idx) ) CYCLE output\_file\_loop ! At this point the corresponding output file will be produced ! Keep track of completed output file IF ( nbr\_input  $>=$  tot\_nbr\_input(out\_idx) ) data(i1)%ofile\_complete = .TRUE. ! Build name of output, considering a possible temporary postfix use  $postfix = FALSE$ . IF (LEN\_TRIM(out\_postfix) /= 0 .AND. data(i1)%ofile\_usepostfix .AND. & .NOT. (data(i1)%ofile\_firstwrite .AND. data(i1)%ofile\_complete) ) & use  $postfix = .TRUE$ out\_path= out\_paths(out\_id  $\begin{bmatrix} 1 & d \\ -d & 0 \end{bmatrix}$  on  $\begin{bmatrix} 0 & 0 \\ 0 & 0 \end{bmatrix}$  on  $\begin{bmatrix} 0 & 0 \\ 0 & 0 \end{bmatrix}$  on  $\begin{bmatrix} 0 & 0 \\ 0 & 0 \end{bmatrix}$  on  $\begin{bmatrix} 0 & 0 \\ 0 & 0 \end{bmatrix}$  on  $\begin{bmatrix} 0 & 0 \\ 0 & 0 \end{bmatrix}$  on  $\begin{bmatrix} 0 & 0 \\ 0 & 0 \end{$ **EXAMPLE DESCRIPTION AND SOLUTION CONTROLLATION CONTROLLATION** DO  $i2 = 1$ ,  $3 \times \text{mx}$  iteration+1 IF ( tmp\_value\_alloc(i2) ) DEALLOCATE(data\_tmp(i2)%values, data\_tmp(i2)%defined) IF ( tmp\_flag\_alloc(i2) ) DEALLOCATE(data\_tmp(i2)%flag) IF ( $tmp$  fddata  $alloc(i2)$ ) THEN DEALLOCATE(data\_tmp(i2)%field\_type, data\_tmp(i2)%field\_origin, & data\_tmp(i2)%field\_name, data\_tmp(i2)%field\_grbkey, & data\_tmp(i2)%field\_trange, data\_tmp(i2)%field\_level, data\_tmp(i2)%field\_ltype, & data\_tmp(i2)%field\_prob, data\_tmp(i2)%field\_epsid, & data\_tmp(i2)%field\_vref, data\_tmp(i2)%field\_ngrid, data tmp(i2)%field scale, data tmp(i2)%field offset, & data\_tmp(i2)%field\_vop, data\_tmp(i2)%field\_vop\_usetag, &

5

47

유 - 유

45

 $\tau_D^{\prime 2}$ ╬

4

유유 -5 -7 47 유

53

 $53$ 

LOGICAL, DIMENSION(3\*mx\_iteration+1) :: tmp\_fddata\_alloc, tmp\_gpdata\_alloc LOGICAL, DIMENSION(3\*mx\_iteration+1) :: tmp\_value\_alloc, tmp\_flag\_alloc INTEGER :: i1, i2, i3, i\_fd, i\_vd INTEGER :: nbr input INTEGER :: out\_idx, ios, idx\_vd\_defined CHARACTER(LEN=strlen) :: messg, temporal\_res, out\_path TYPE(ty\_fld\_type) :: out\_ftype

 !--------------------  $ierr = 0$ ;  $errmsg =$ " exception\_detected = .FALSE.  $tmp_fddata_diloc(:) = FALSE.$ ;  $tmp_gpdata_diloc(:) = FALSE.$  $tmp_value_alloc():$  = . $FALSE.$ ;  $tmp_flag_alloc():$  = . $FALSE.$ 

 $\frac{1}{2}$  ! The cache file, must reflect the state of data(:) after the last call to ! collect\_output (i.e. before any field manipulation dance in persone pout)

! Create/update data cache file

-da

53

4

유유순

ビアビア

45

45

45 -45

곢

4 ♧

다 다

라 수 ♧ 4 47 -4

ုး **St Petersburg, September 2018 ႏ**ွိမ္**an-Marie Bettems** ေျ

ENDIF

 ENDIF END DO

 ELSE  $mess g = "$ **ENDIT** 

! \* Info message

IF ( $tmp$  gpdata  $alloc(i2)$ ) THEN

IF (just on time(out idx) ) THEN  $mess g = '$  (just on time output)'

data\_tmp(i2)%field\_vop\_nlev, data\_tmp(i2)%field\_vop\_lev, & data tmp(i2)%field pop, data tmp(i2)%field hop,  $\&$ data\_tmp(i2)%field\_top, data\_tmp(i2)%nbr\_level, & data\_tmp(i2)%level\_idx, data\_tmp(i2)%nbr\_eps\_member, & data\_tmp(i2)%eps\_member\_idx, data\_tmp(i2)%field\_idx )

data\_tmp(i2)%gp\_lat, data\_tmp(i2)%gp\_lon, data\_tmp(i2)%gp\_h)

유

どう

╬

45

5

DEALLOCATE(data\_tmp(i2)%gp\_coord, data\_tmp(i2)%gp\_idx,

! Prepare data for print out (calculate new fields, ... ; populate data\_pout)

 $E$ LSE IF ( nbr\_input  $> =$  tot\_nbr\_input(out\_idx) ) THEN = ' (all associated input collected)'

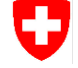